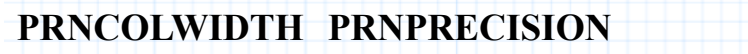

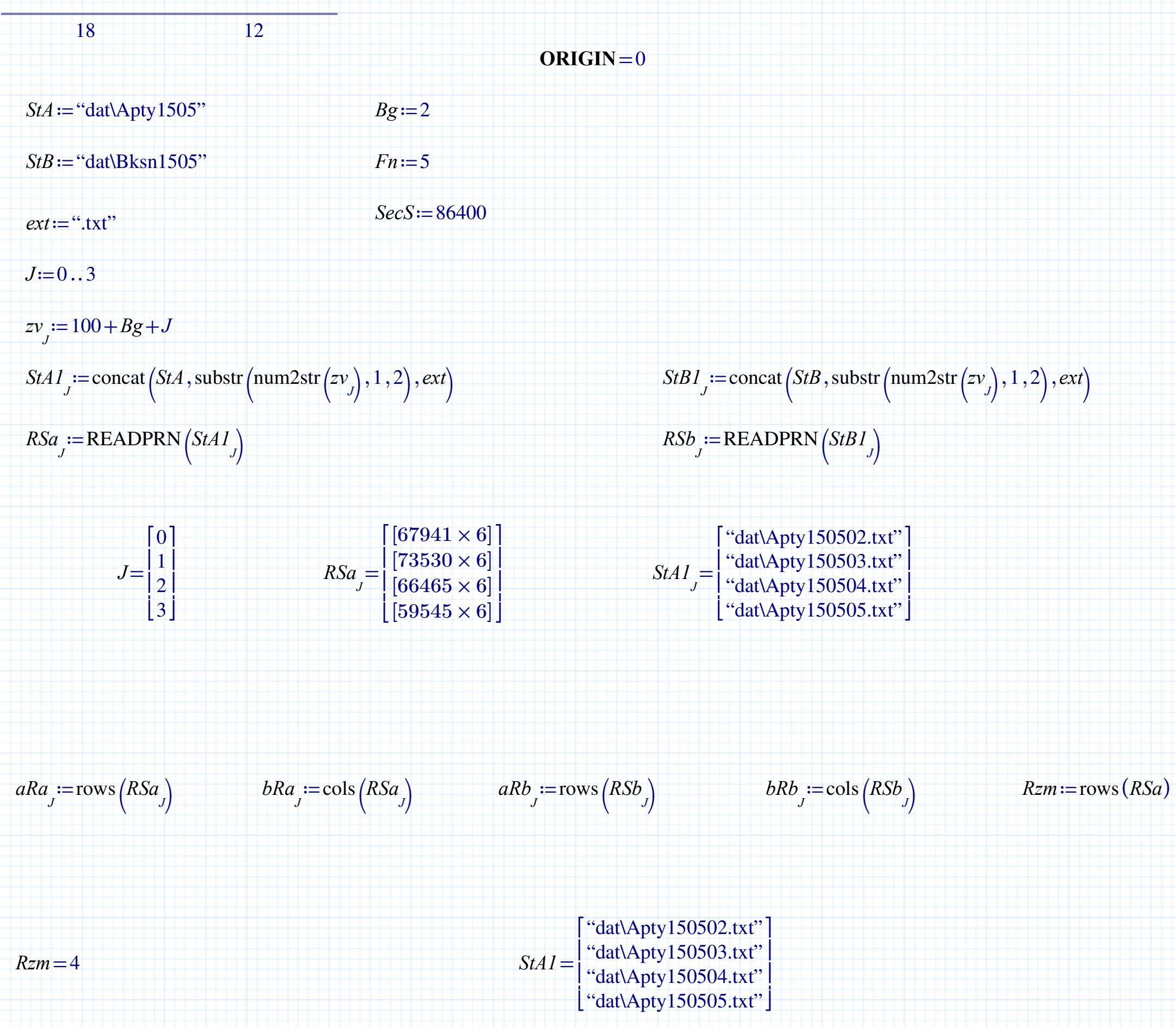

$$
Ap_j := \begin{vmatrix} As \leftarrow \text{osort} (RSa_j, 3) \\ \text{for } i \in 0 \dots aRa_j - 1 \\ \text{if } ((As)^{(3)})_i > 5 \\ \text{if } (As)^{(3)})_i > 5 \\ \text{if } (As)^{(3)})_i > 5 \\ \text{if } (as)^{(3)})_i < 5 \\ \text{if } (as)^{(3)})_i < 5 \\ \text{if } (as)^{(
$$

 $\begin{bmatrix} 7.3330 \\ 66465 \end{bmatrix}$   $\begin{bmatrix} 1.17303565274 \\ 1.29991394499 \end{bmatrix}$   $\begin{bmatrix} 4.17603565274 \\ 1.29991394499 \end{bmatrix}$  $aA=$ 67941 73530 66465 59545 ⎡ ⎢⎣⎤ ⎥⎥⎦=1.27170374816 1.17503565274 1.29991394499 1.45093608458 ⎡ ⎢⎣⎤ ⎥⎥⎦

*aA*≔*J*

 $rows (Ap)$ 

⎞ ⎠

$$
Tap_j := \frac{(Ap_j)_{aA_j - 1, 1} - (Ap_j)_{0, 1}}{aA_j - 1}
$$

$$
(ApJ)aAJ-1,1 = \begin{bmatrix} 86400.17075 \\ 86400.13065 \\ 86400.09124 \\ 86399.44093 \end{bmatrix}
$$

⎤ ⎥⎥⎥

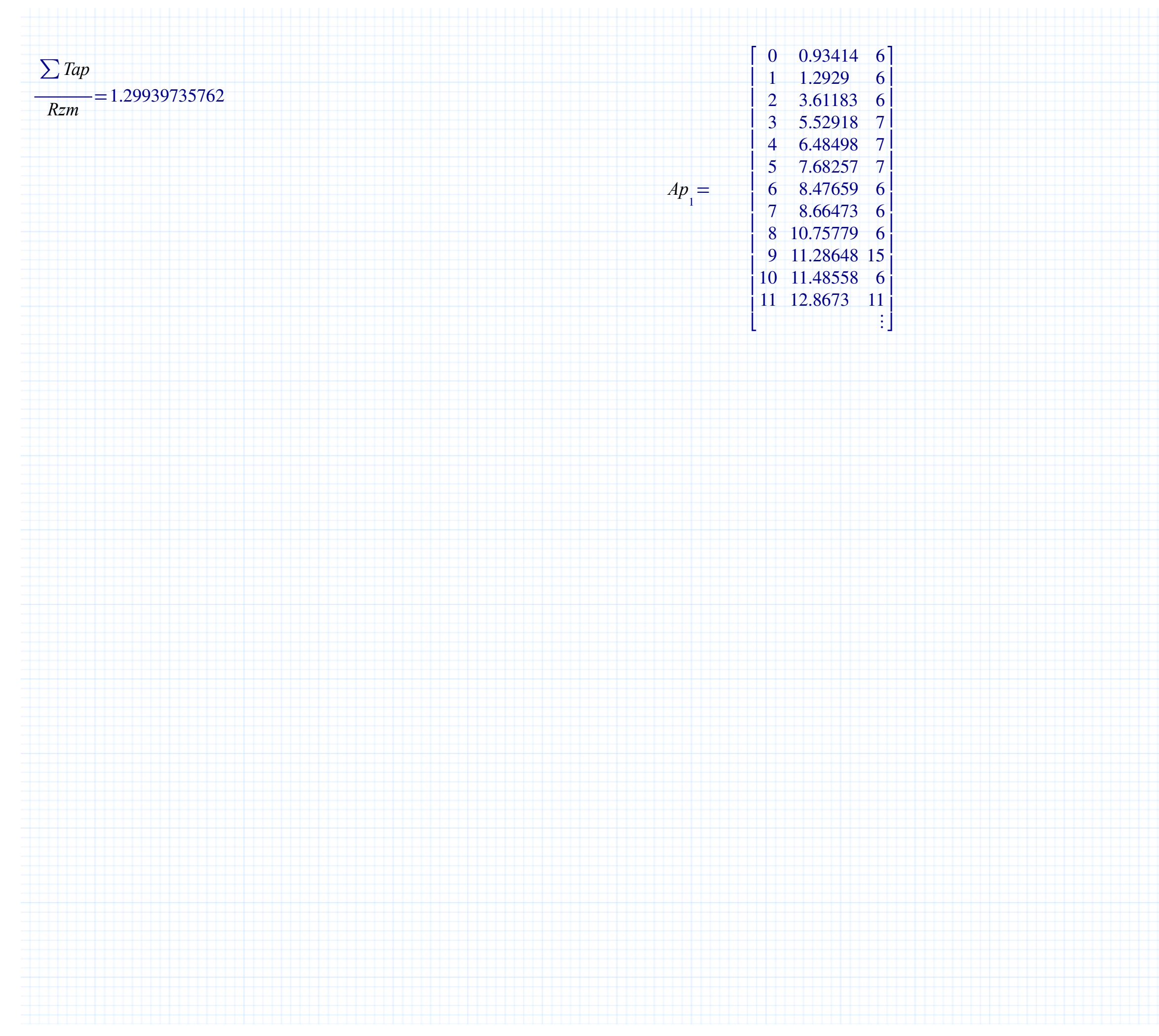